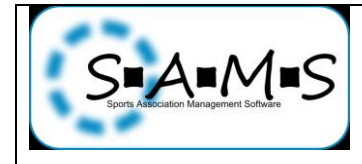

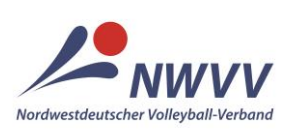

## **Arbeitshilfe für Abteilungsleiter, deren Stellvertreter und Passwarte**

## **ePass: Lizenzneuantrag für andere Nationalitäten bei Wechsel aus anderem LV**

**Ausgangssituation:** Der Spieler besitzt nicht die deutsche Staatsbürgerschaft, hat aber bereits in einem anderen DVV-Landesverband (LV) einen Pass für das Spielrecht / den Lizenztyp (z.B. DVV-Spielerpass), das nun beantragt wird und sein Ursprungsverband ist Deutschland. Der alte Pass ist noch nicht länger als ein Jahr ungültig und wurde vom anderen LV freigegeben (mit Datum und ggf. Code) und der Spieler wechselt direkt in den NWVV. Die Anlage A VSPO, die der Spieler dem Antrag für seinen ersten DVV-Pass beigefügt hatte, liegt dem Verein vor, der nun die Lizenz übernimmt. Für Spieler, die aus einem nicht sicheren Herkunftsland stammen oder deren Aufenthaltsstatus aufgrund ihrer Herkunft zeitlich befristet ist, muss zusätzlich eine gültige Aufenthaltsgestattung vorgelegt werden.

Wenn der alte Pass des Spielers bereits länger als ein Jahr nicht mehr gültig ist, kann die Lizenz nicht mehr übernommen werden. Dann ist ein >*[Lizenz-Neuantrag \(Erstausstellung, Doppelspielrecht, Wechsel aus](https://nwvv.test.sams-server.de/ma/sportsclub/sportsclubManager.xhtml?actionMethod=ma%2Fsportsclub%2FsportsclubManager.xhtml%3Ama_licenseConfirmationRequestBean.prepare%28%29&cid=9)  [anderem Landesverband\)](https://nwvv.test.sams-server.de/ma/sportsclub/sportsclubManager.xhtml?actionMethod=ma%2Fsportsclub%2FsportsclubManager.xhtml%3Ama_licenseConfirmationRequestBean.prepare%28%29&cid=9)* unter Beachtung der Regelungen für andere Nationaltäten vorzunehmen. Der Ablauf der Gültigkeit des alten Passes ergibt sich entweder aus dem aufgedruckten Datum "gültig bis" oder dem eingetragenen Datum der Freigabe.

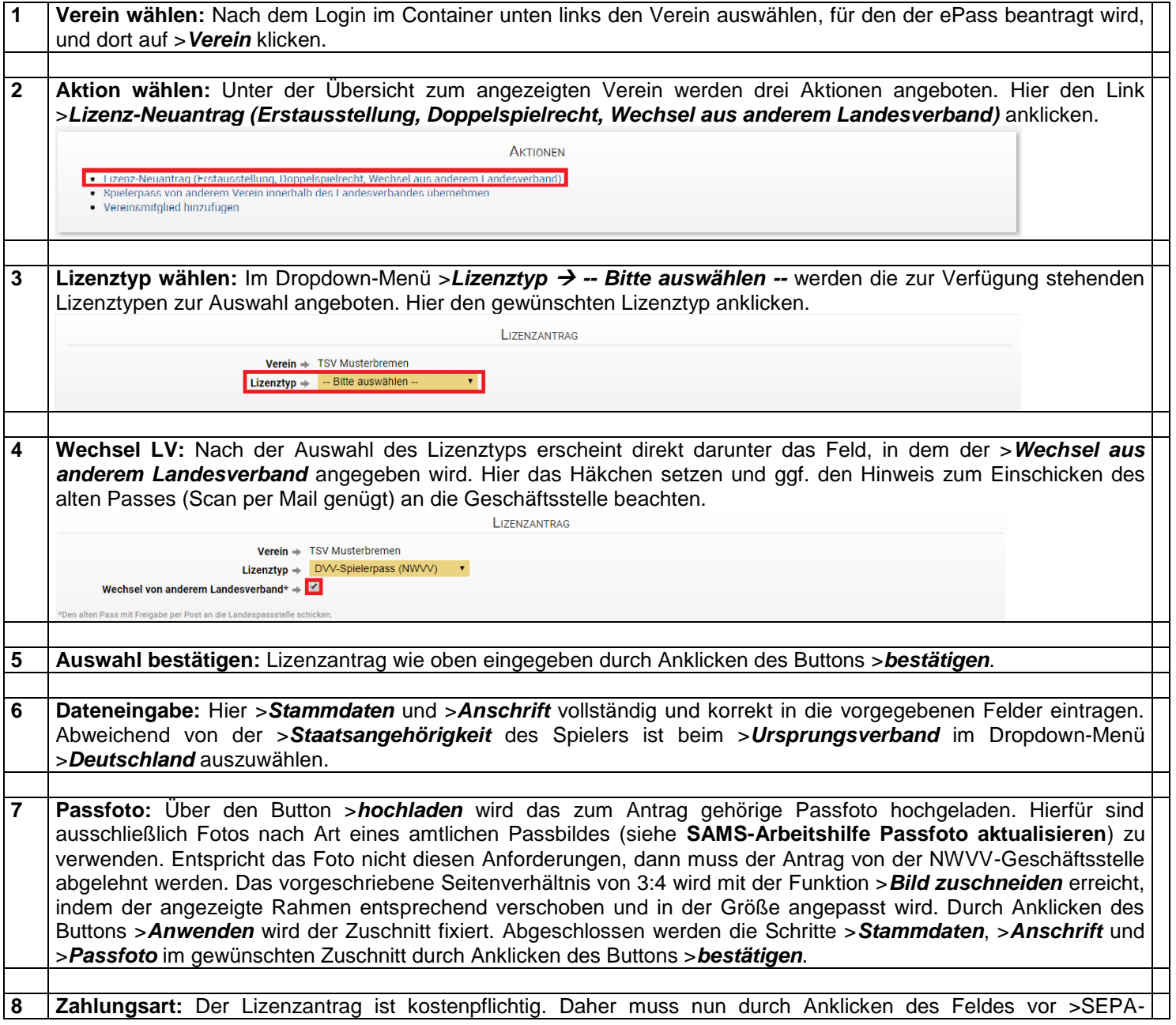

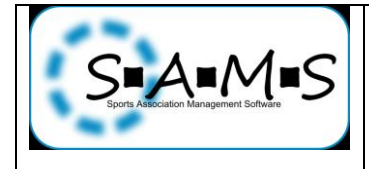

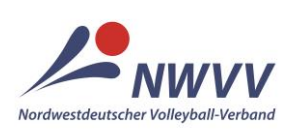

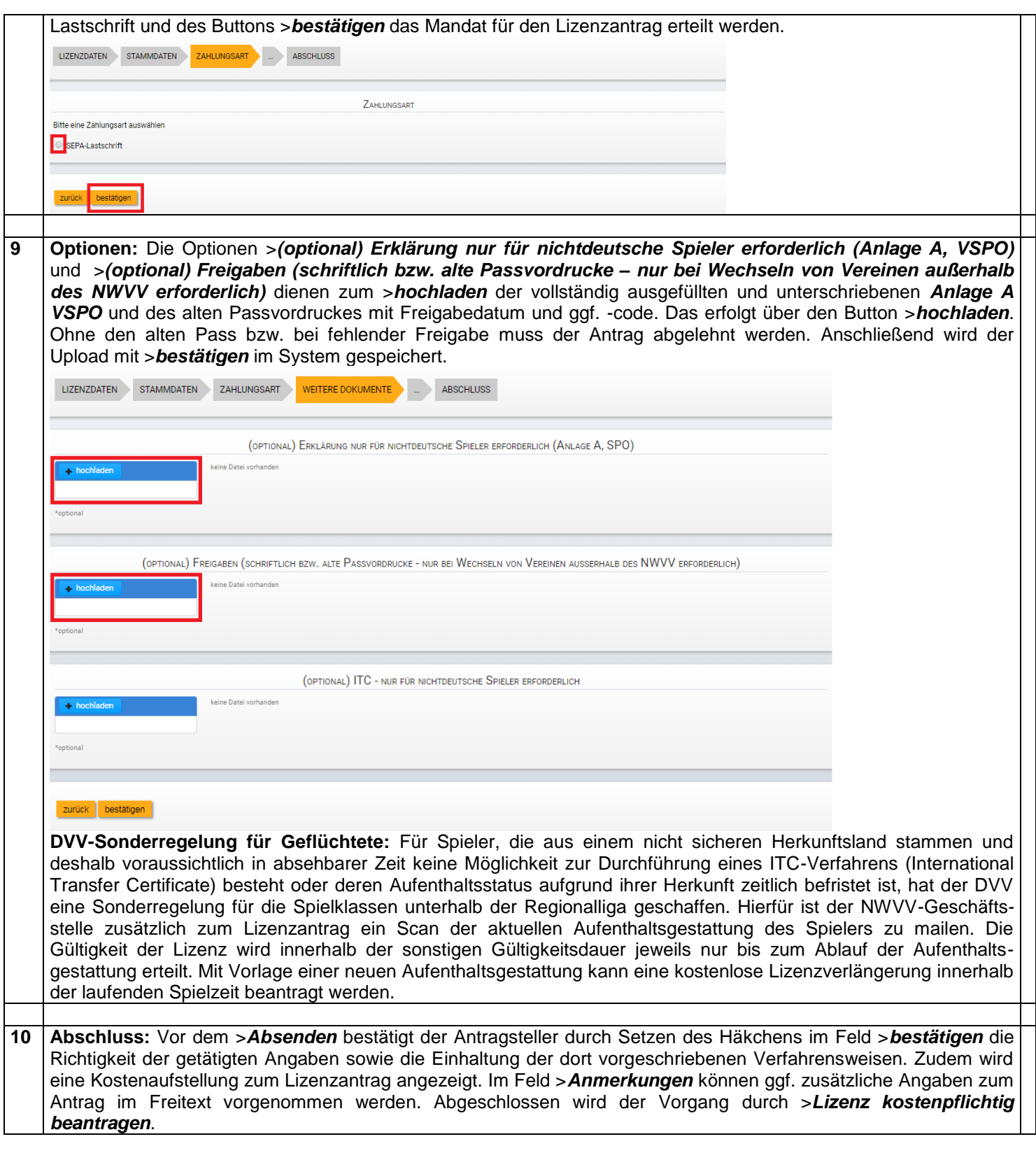

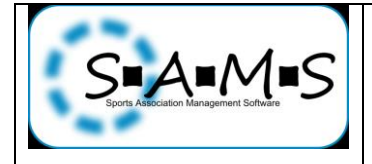

## **SAMS online-Arbeitshilfen Nordwestdeutscher Volleyball-Verband (NWVV)**

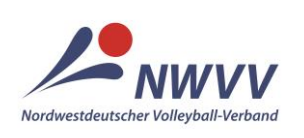

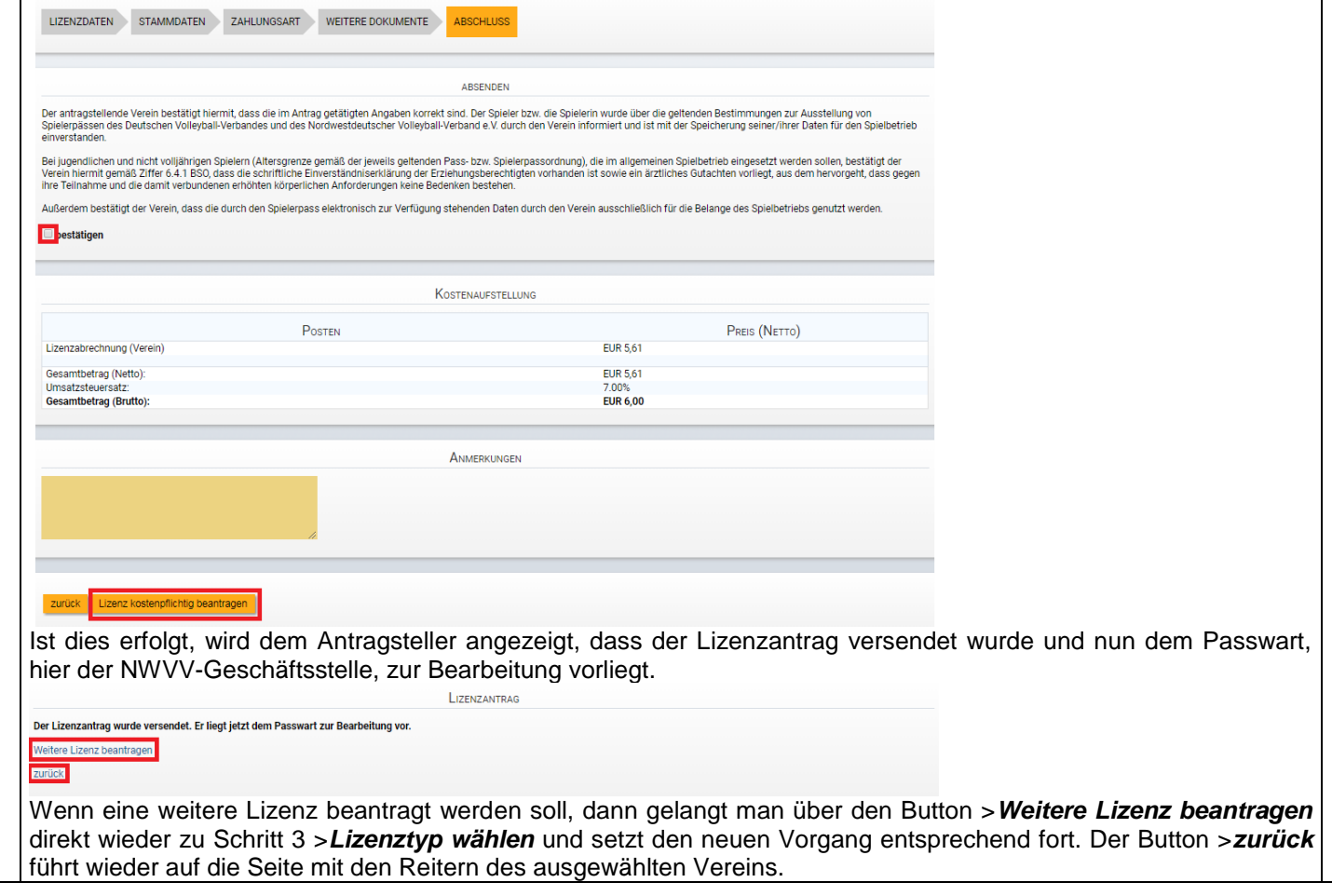

Bitte an [sams-support@nwvv.de](mailto:sams-support@nwvv.de) wenden, wenn der Vorgang trotz korrekter Anwendung dieser Arbeitshilfe nicht erfolgreich durchgeführt werden konnte.